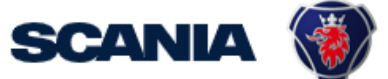

<span id="page-0-0"></span>IGA is the management tool for SSP accounts. This guide cover IGA user administration for local Supplier Administrators:

• How to update Accesses (Roles/applications) Be aware that it takes an overnight synchronization before the user can login after accesses have been added to the account.

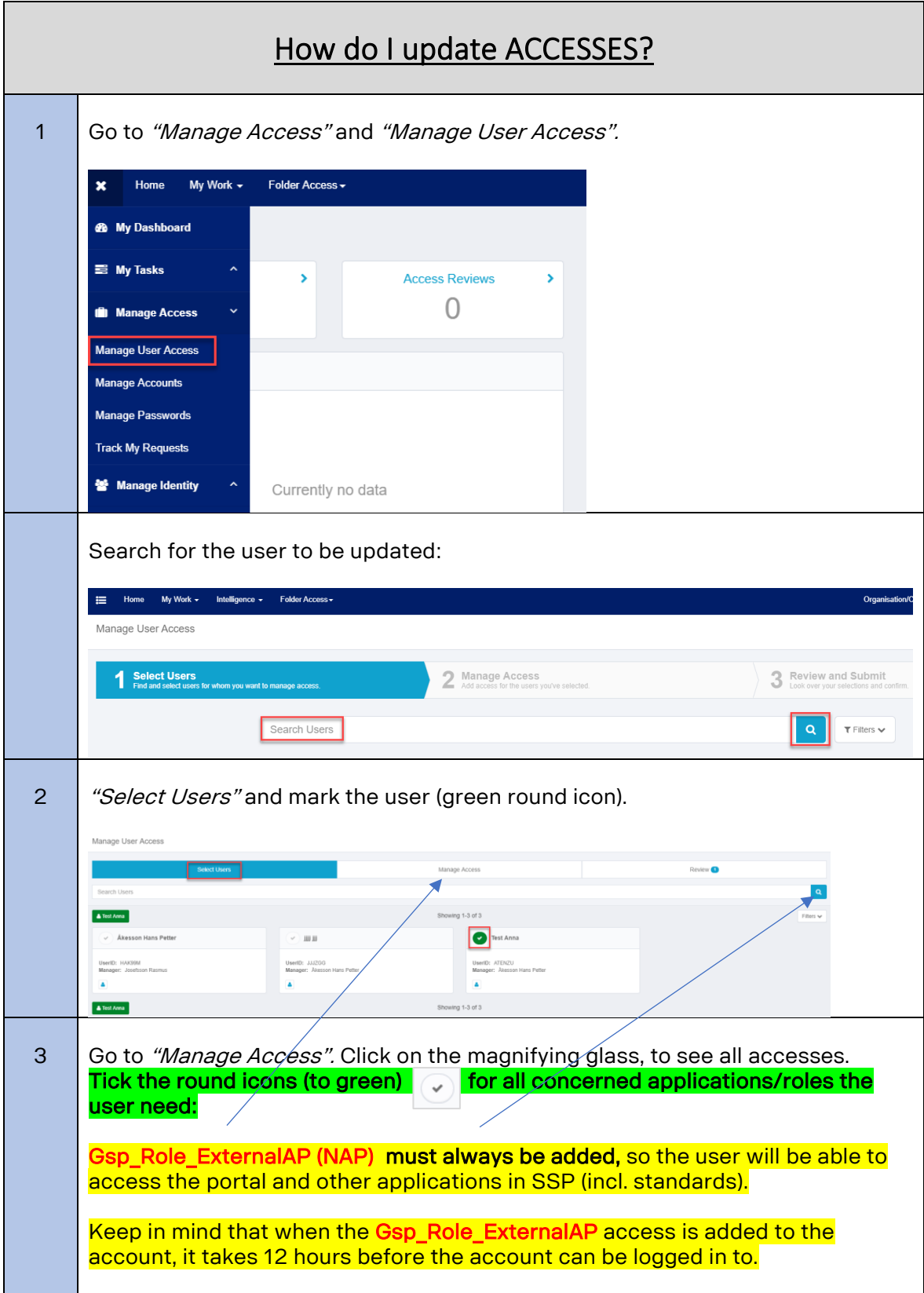

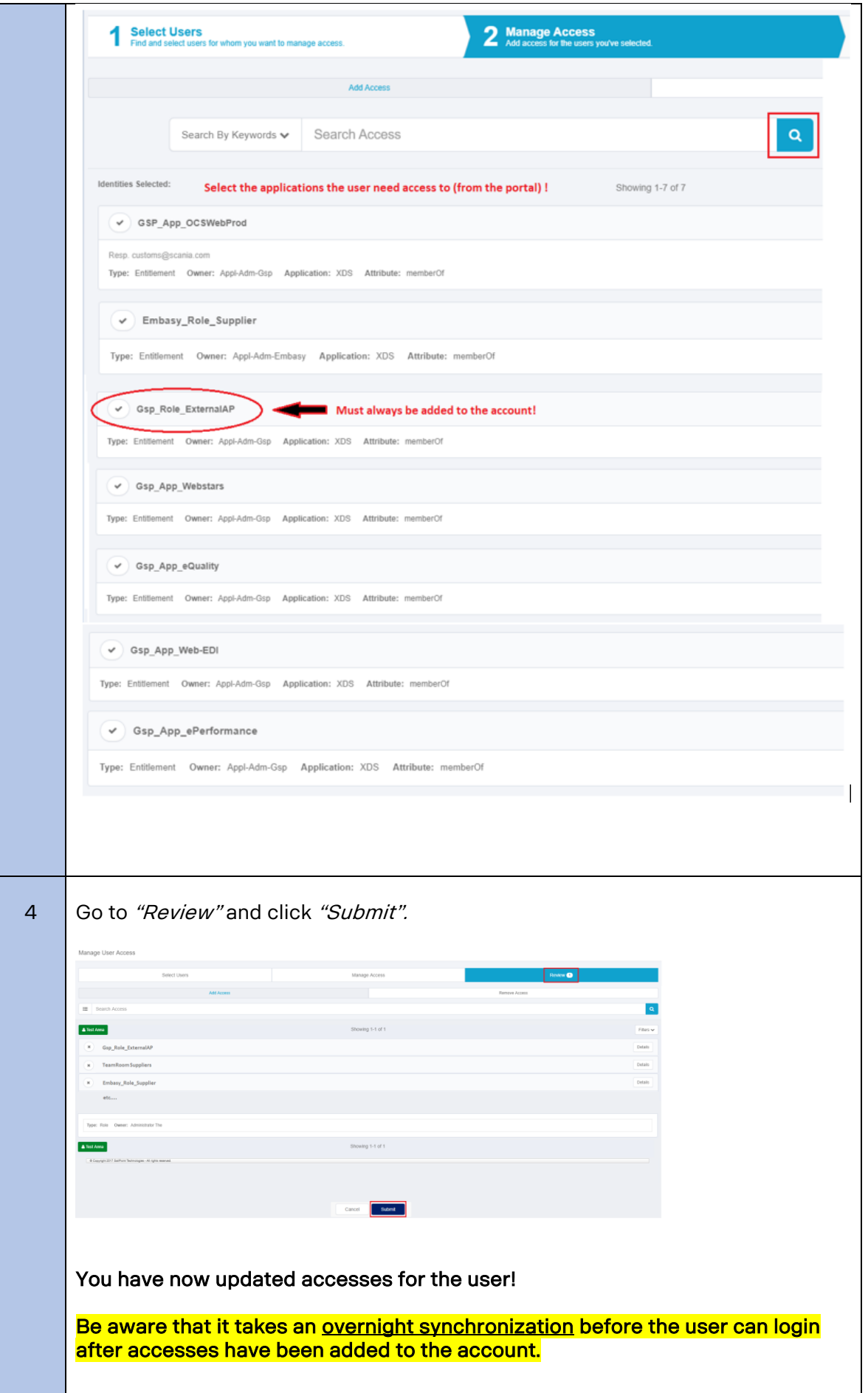